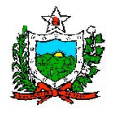

# **MANUAL DE INSERÇÃO DE DOCUMENTOS**

**Campina Grande – PB Agosto / 2022**

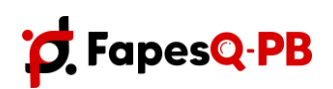

Rua Emiliano Rosendo da Silva, S/N - Bodocongó CEP: 58.429-690 - Campina Grande/PB Telefone: (83) 9 99214203 E-mail: fapesq@[fapesq.rpp.br](mailto:fapesqfapesq.rpp.br) **[http://www.fapesq.rpp.br](http://www.fapesq.rpp.br/)**

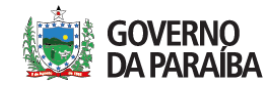

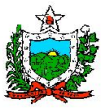

# **1. Acessar Área Restrita de Pesquisador.**

**Passo 1-** Para Acessar área de pesquisador, realizar login no sistema.

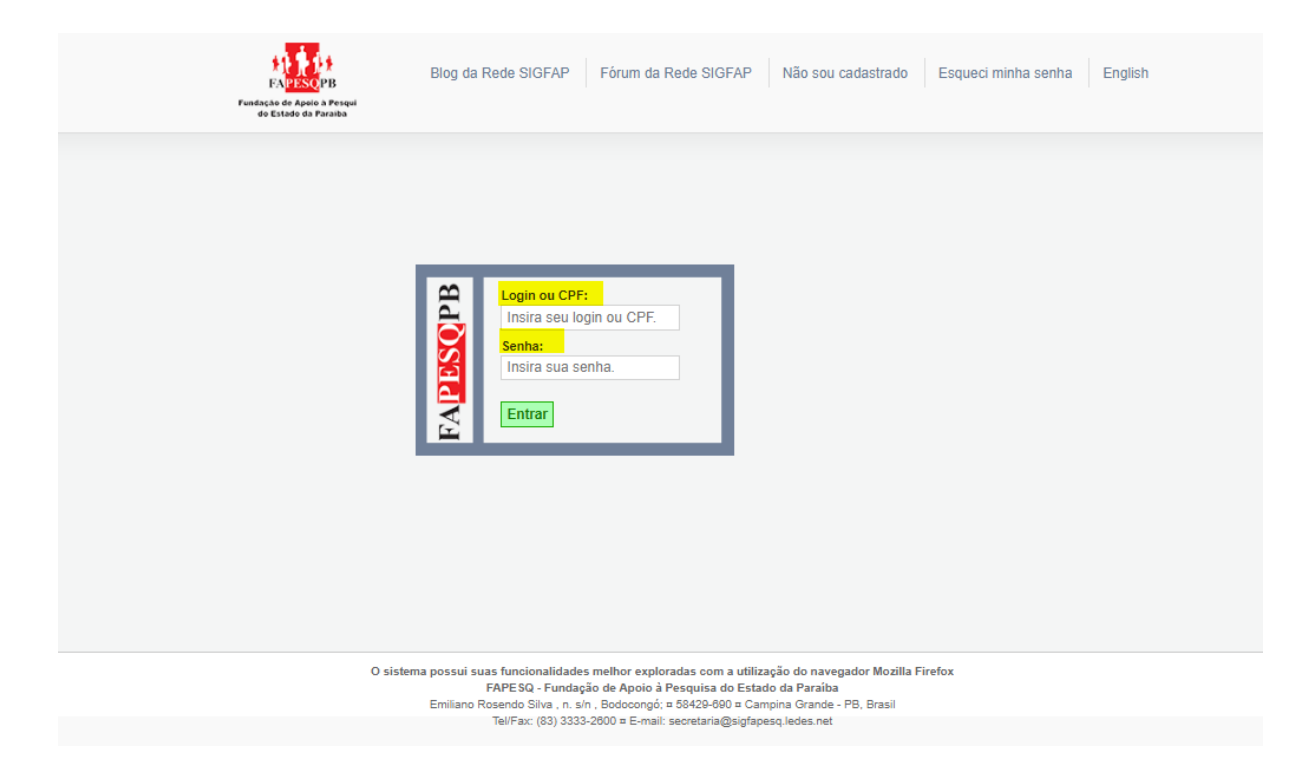

**Passo 2** - Após realizar login, o pesquisador terá acesso à área restrita de pesquisador.

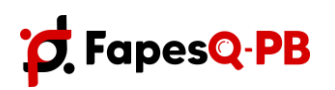

Rua Emiliano Rosendo da Silva, S/N - Bodocongó CEP: 58.429-690 - Campina Grande/PB Telefone: (83) 9 99214203 E-mail: fapesq@[fapesq.rpp.br](mailto:fapesqfapesq.rpp.br) **[http://www.fapesq.rpp.br](http://www.fapesq.rpp.br/)**

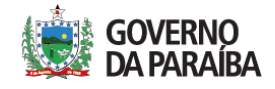

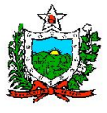

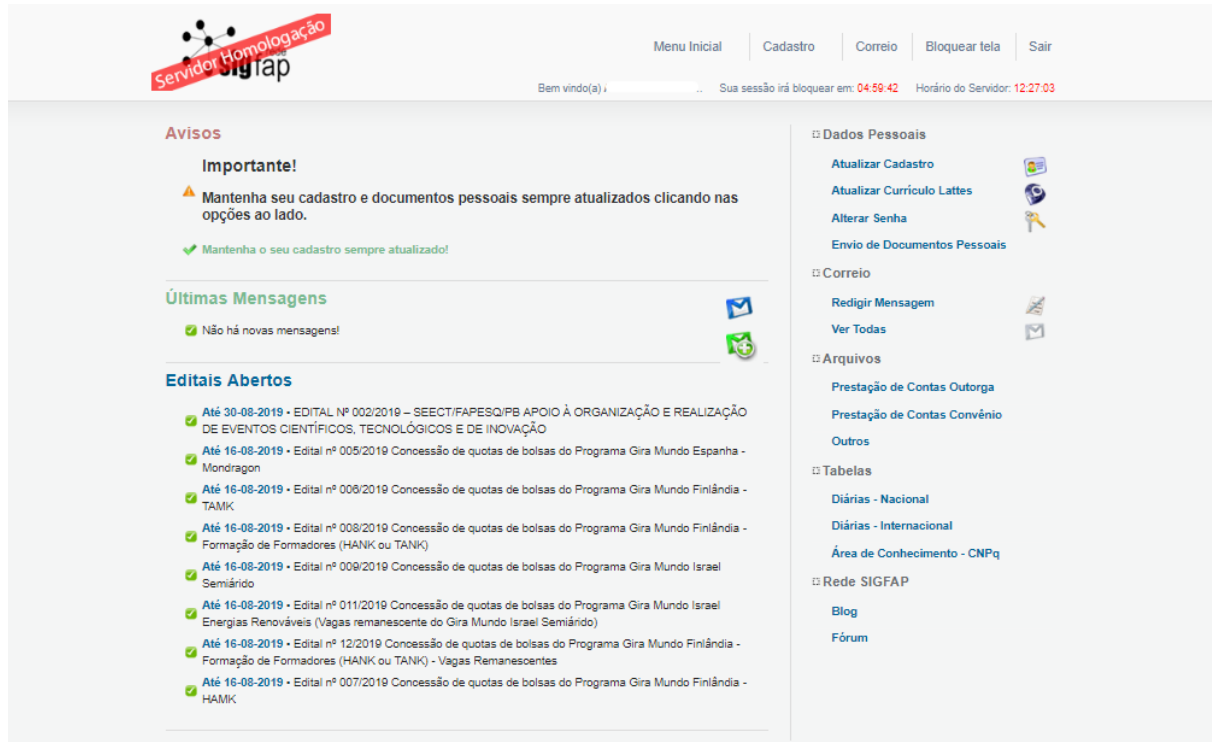

## **2. Enviar Documento Pessoais**

Passo 1 - Na área restrita do pesquisador, no lado direito em Dados Pessoais → clicar em

## Envio de Documentos Pessoais.

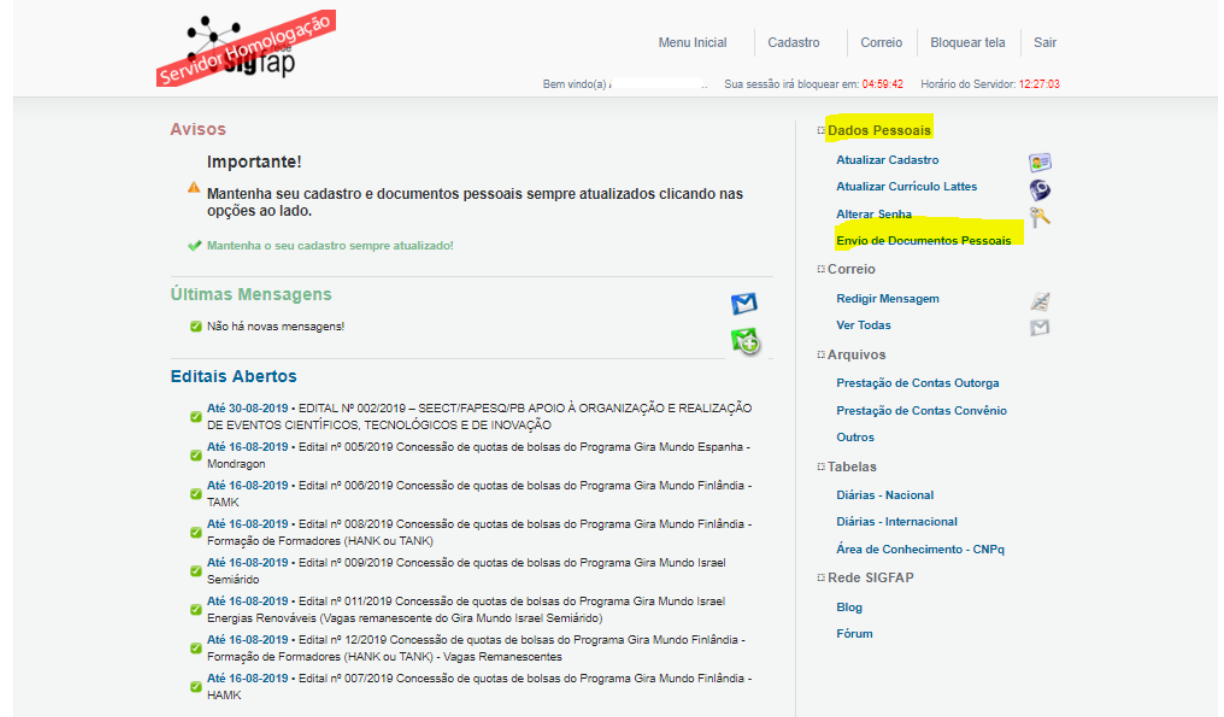

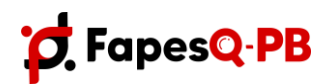

Rua Emiliano Rosendo da Silva, S/N - Bodocongó CEP: 58.429-690 - Campina Grande/PB Telefone: (83) 9 99214203 E-mail: fapesq@[fapesq.rpp.br](mailto:fapesqfapesq.rpp.br) **[http://www.fapesq.rpp.br](http://www.fapesq.rpp.br/)**

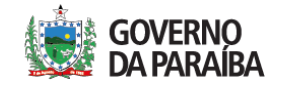

**Passo 2** - Ao clicar em **Envio de Documentos Pessoais**, irá abrir uma janela. Em **Tipo de Documento Arquivo** selecionar a opção dos documentos que será enviado.

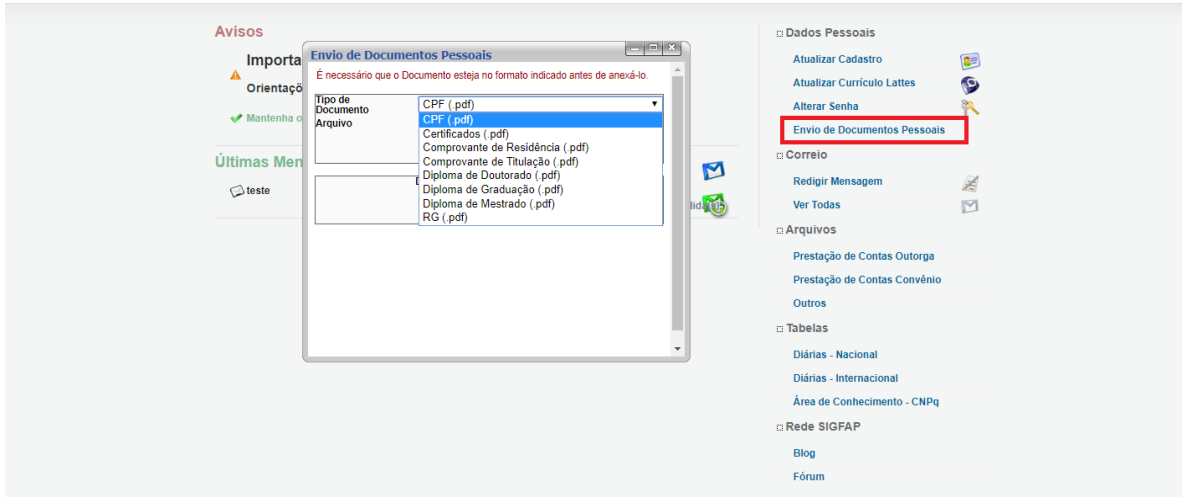

**Passo 3** - Em seguida clicar em **Escolher arquivo**, selecione o arquivo com o documento solicitado e **clique em enviar**.

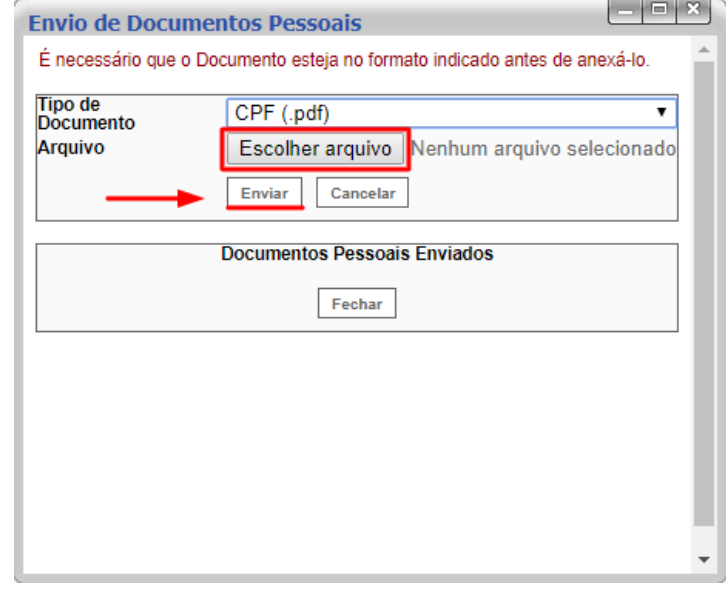

## **3. Documentos Exigidos para Implantação da Bolsa**

- $\bullet$  RG
- CPF
- Comprovante de Residência
- Dados Bancários
- Currículo
- Declaração de Matrícula na universidade
- Declaração de Não-Vínculo Empregatício

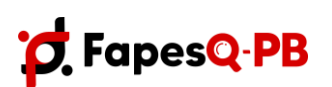

Rua Emiliano Rosendo da Silva, S/N - Bodocongó CEP: 58.429-690 - Campina Grande/PB Telefone: (83) 9 99214203 E-mail: fapesq@[fapesq.rpp.br](mailto:fapesqfapesq.rpp.br) **[http://www.fapesq.rpp.br](http://www.fapesq.rpp.br/)**

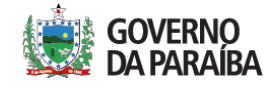

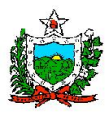

## **3.1. Documentos Pessoais**

- O RG e CPF devem ser inseridos frente e verso. Caso o RG contenha o número do CPF, basta incluir apenas ele. Pode ser inserido também a CNH (Carteira Nacional de Habilitação); - O Comprovante de Residência tem que ser inserido com data de até 3 (três) meses antes do início da vigência do Projeto;

- Os Dados Bancários (agência e conta) inseridos no sistema podem ser a interface inicial do aplicativo do banco ou a imagem do cartão que contenha essas informações. Os Bancos podem ser BRADESCO ou Next.

**Obs**<sup>1</sup>.: Todos os documentos devem estar legíveis, por gentileza, confiram os que foram encaminhados no ato da inscrição.

**Obs²**.: O comprovante de residência deve ser de água, luz ou telefone e em nome do bolsista ou de seu pai/mãe/cônjuge (no último caso, anexar a certidão de casamento). Em situações de residência alugada, anexar contrato de aluguel. São considerados válidos os comprovantes de até três meses antes do início da vigência da bolsa.

**Obs<sup>3</sup>** .: Não serão efetuados pagamentos em contas bancárias que não correspondam às especificações informadas. Em caso de dúvidas, consultar um gerente Bradesco. bolsa.

## **3.2. Documentos Profissionais**

- O Currículo inserido tem que ser da plataforma Lattes;

- Acrescentar Declaração de Matrícula na universidade ou o histórico das disciplinas que está cursando na universidade;

- A Declaração de Não-Vínculo Empregatício é aquela onde o bolsista afirma que não possui vínculo empregatício com nenhuma instituição.

**Obs<sup>1</sup>** ! No documento físico **Formulário** que precisa ser entregue juntamente com o Termo de Outorga, vocês vão encontrar um local onde está escrito **Assinatura do Dirigente**, esse local é para ser assinado pelo coordenador do curso ou pelo pró-reitor de pesquisa;

**Obs<sup>2</sup>** .: As declarações devem ser assinadas e digitalizadas;

**Obs<sup>3</sup>** .: Todas as assinaturas dos documentos devem ter data anterior ao início da vigência da

# **4. DOCUMENTOS FÍSICOS PARA COMPOSIÇÃO DOS PROCESSOS ADMINISTRATIVOS**

- Formulário de bolsa;
- Termo de outorga;

● Relatório final (após finalização da bolsa). Obs.: Todos os documentos devem estar assinados pelo (a) coordenador (a) e bolsista e suas vias originais encaminhadas à Fundação. Não serão aceitas assinaturas digitalizadas.

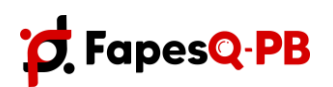

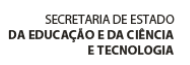

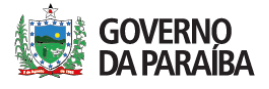